证券代码:000425 证券简称:徐工机械 公告编号:2023-37

# 徐工集团工程机械股份有限公司 关于召开 **2022** 年年度股东大会的通知

本公司及董事会全体成员保证信息披露的内容真实、准确、完整,没有虚假记 载、误导性陈述或重大遗漏。

一、召开会议的基本情况

(一)股东大会届次:2022年年度股东大会。

(二)股东大会召集人:公司董事会,公司第九届董事会第 八次会议决定召开。

(三)会议的召开符合《公司法》《深圳证券交易所股票上 市规则》《深圳证券交易所上市公司自律监管指引第1号——主板 上市公司规范运作》和公司《章程》的有关规定。

(四)会议召开的日期和时间

1.现场会议召开时间为:**2023**年**5**月**25**日(星期四)下午**2:30**;

2.网络投票时间为:2023年5月25日(星期四),具体如下:

通过深圳证券交易所交易系统进行网络投票的具体时间为: 2023年5月25日的交易时间,即9:15-9:25,9:30-11:30和13:00-15:00;

通过深圳证券交易所互联网投票系统投票的具体时间为: 2023年5月25日9:15-15:00。

(五)会议的召开方式

本次股东大会采取会议现场投票和网络投票相结合的方式。 公司将同时通过深圳证券交易所交易系统和互联网投票系统

(http://wltp.cninfo.com.cn)向公司股东提供网络形式的投票平台,

- 1 -

公司股东可以在网络投票时间内通过上述系统行使表决权。

同一表决权只能选择现场、网络或其他表决方式中的一种。 同一表决权出现重复表决的以第一次投票结果为准。

(六)会议的股权登记日:2023年5月19日(星期五)

(七)出席对象

1.在股权登记日持有公司股份的股东及其代理人。

于股权登记日2023年5月19日下午收市时在中国证券登记结 算有限责任公司深圳分公司登记在册的公司全体股东均有权出 席股东大会,并可以以书面形式委托代理人出席会议和参加表决, 该股东代理人不必是本公司股东。

2.公司董事、监事和高级管理人员。

3.公司聘请的律师。

(八)会议地点:江苏省徐州市经济技术开发区驮蓝山路26 号公司总部大楼705会议室

| 议案编码        | 议案名称               | 备注<br>该列打勾的栏<br>目可以投票 |
|-------------|--------------------|-----------------------|
| 100         | 总议案: 除累积投票议案外的所有议案 | ٦                     |
| 非累积投票<br>议案 |                    |                       |
| 1.00        | 2022年度董事会工作报告      | N                     |
| 2.00        | 2022年度监事会工作报告      | N                     |
| 3.00        | 2022年度财务决算方案       | N                     |
| 4.00        | 2022年度利润分配方案       | N                     |
| 5.00        | 2023年度财务预算方案       | ٦                     |

二、会议审议事项

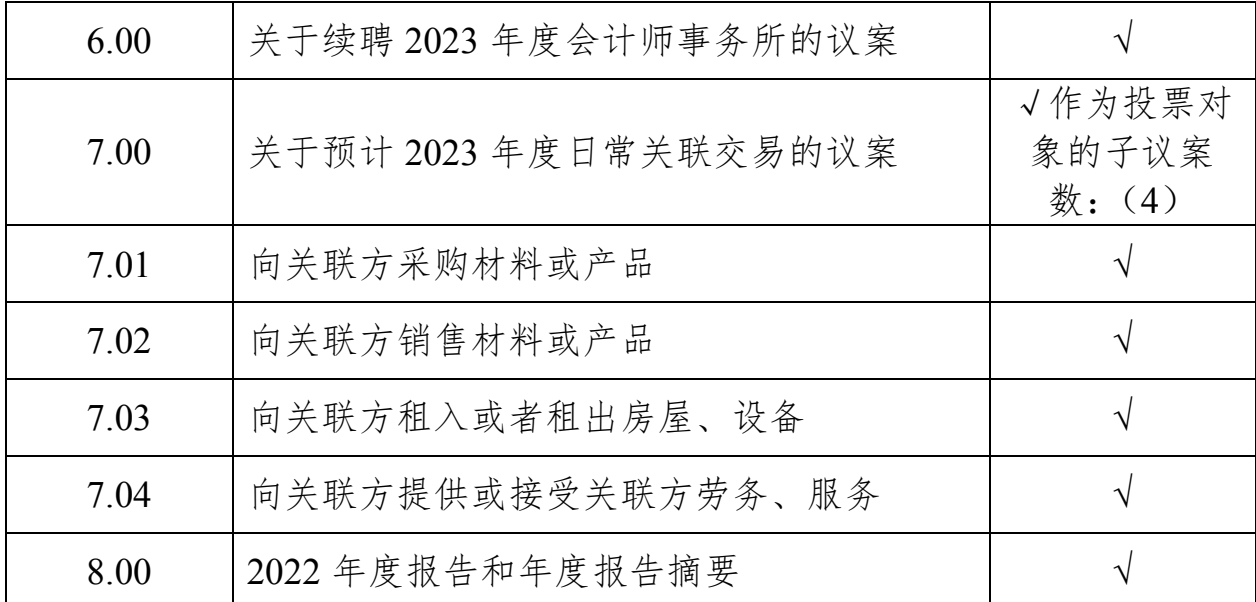

上述议案1-8内容详见2023年4月29日刊登在《中国证券报》 《上海证券报》和巨潮资讯网(www.cninfo.com.cn)的相关公告。

议案7需逐项表决,且属于关联交易,需经出席会议的非关 联股东所持表决权的过半数通过。议案1-6、议案8需经出席会议 的股东所持表决权的过半数通过。议案4、议案6、议案7属于影 响中小投资者利益的重大事项,中小投资者对议案的表决情况和 表决结果需单独披露。

公司独立董事将在本次年度股东大会上进行述职。

三、会议登记等事项

(一)登记方式:股东可以亲自到公司证券部办理登记,也 可以用信函或传真方式登记。

股东办理参加现场会议登记手续时应提供下列材料:

1.个人股东:本人亲自出席的,出示本人有效身份证件、持 股凭证;委托代理人出席的,代理人出示本人有效身份证件、股 东授权委托书、持股凭证。

2.法人股东:法定代表人亲自出席的,出示本人有效身份证

 $-3 -$ 

件、法定代表人资格证书、持股凭证;委托代理人出席的,代理 人出示本人有效身份证件、法定代表人资格证书、法定代表人出 具的书面授权委托书、持股凭证。

(二)登记时间:2023年5月22日(星期一)、5月23日(星期 二)上午9:00-12:00,下午14:00-17:00。

(三)登记地点:江苏省徐州经济技术开发区驮蓝山路26号 徐工集团工程机械股份有限公司证券部

(四)会议联系方式

联 系 人:苗洋威 尹文林

联系电话: 0516-87565620, 87565628

邮政编码:221004

传 真:0516-87565610

电子邮箱: miaoyangwei@xcmg.com

(五)出席本次股东大会所有股东的费用自理。

### 四、参加网络投票的具体操作流程

本次股东大会,股东可以通过深交所交易系统和互联网投票 系统(http://wltp.cninfo.com.cn)参加投票,参加网络投票时涉及 的具体操作流程,详见附件1。

### 五、备查文件

1.第九届董事会第八次会议决议。

特此公告。

### 徐工集团工程机械股份有限公司董事会

#### 2023年4月29日

附件1:

## 参加网络投票的具体操作流程

### 一、网络投票的程序

(一)普通股的投票代码及投票简称:投票代码为"360425", 投票简称为"徐工投票"。

(二)填报表决意见或选举票数

本次股东大会议案为非累积投票议案,填报表决意见:同意、 反对、弃权。

(三)股东对总议案进行投票,视为对除累积投票议案外的 其他所有议案表达相同意见。

股东对总议案与具体议案重复投票时,以第一次有效投票为 准。如股东先对具体议案投票表决,再对总议案投票表决,则以 已投票表决的具体议案的表决意见为准,其他未表决的议案以总 议案的表决意见为准;如先对总议案投票表决,再对具体议案投 票表决,则以总议案的表决意见为准。

二、通过深交所交易系统投票的程序

(一)投票时间:2023 年 5 月 25 日的交易时间,即 9:15- 9:25, 9:30-11:30 和 13:00-15:00。

(二)股东可以登陆证券公司交易客户端通过交易系统投票。

### 三、通过深交所互联网投票系统的投票程序

(一)互联网投票系统开始投票的时间为 2023 年 5 月 25 日 9:15-15:00。

(二)股东通过互联网投票系统进行网络投票,需按照《深 圳证券交易所投资者网络服务身份认证业务指引(2016 年 4 月

 $-5 -$ 

修订)》的规定办理身份认证,取得"深交所数字证书"或"深 交所投资者服务密码"。具体的身份认证流程可登录互联网投票 系统 [http://wltp.cninfo.com.cn](http://wltp.cninfo.com.cn/) 规则指引栏目查阅。

(三)股东根据获取的服务密码或数字证书,可登录 [http://wltp.cninfo.com.cn](http://wltp.cninfo.com.cn/) 在规定时间内通过深交所互联网投票系 统进行投票。

附件2:

# 股东授权委托书

兹委托 (先生、女士)出席徐工集团工程机械股份有 限公司 2022 年年度股东大会,并按照下列指示行使表决权:

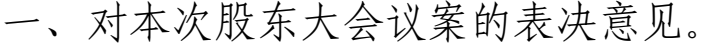

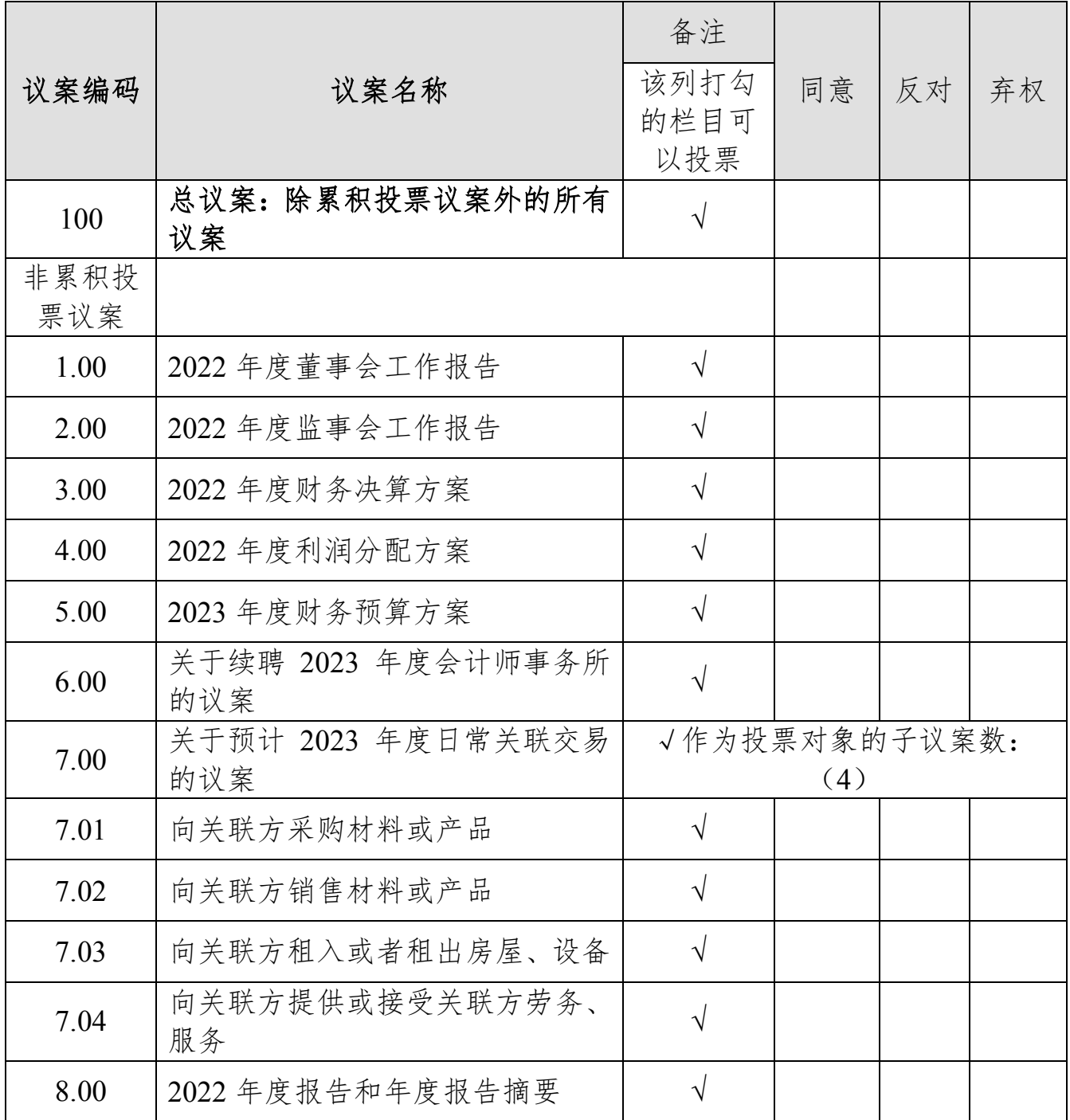

二、若会议有需要股东表决的事项而本人未在本授权委托书

中作具体指示的,受托人可以按照自己的意思行使表决权。

三、若受托人认为本人授权不明晰,受托人可以按照自己的 意思行使相关表决权。

本授权委托书的有效期:自委托人签署之日起至本次股东大 会结束止。

委托人(签字): 受托人(签字):

委托人身份证号码: 受托人身份证号码:

委托人证券帐户号码: 委托人持股数:

## 2023 年 月 日